### **ONLINE** GESTALTEN **ÜBERSICHT**

### ONLINE**GRAFIKSYSTEM FÜR DIE GESTALTUNG VON DIN A4 MAPPEN**

### **BESCHREIBUNG UND FUNKTIONEN**

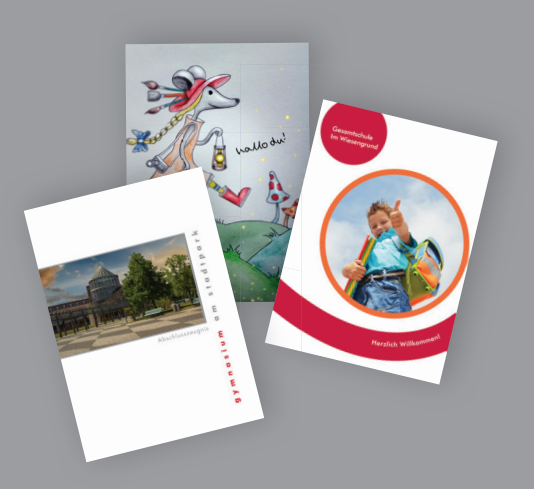

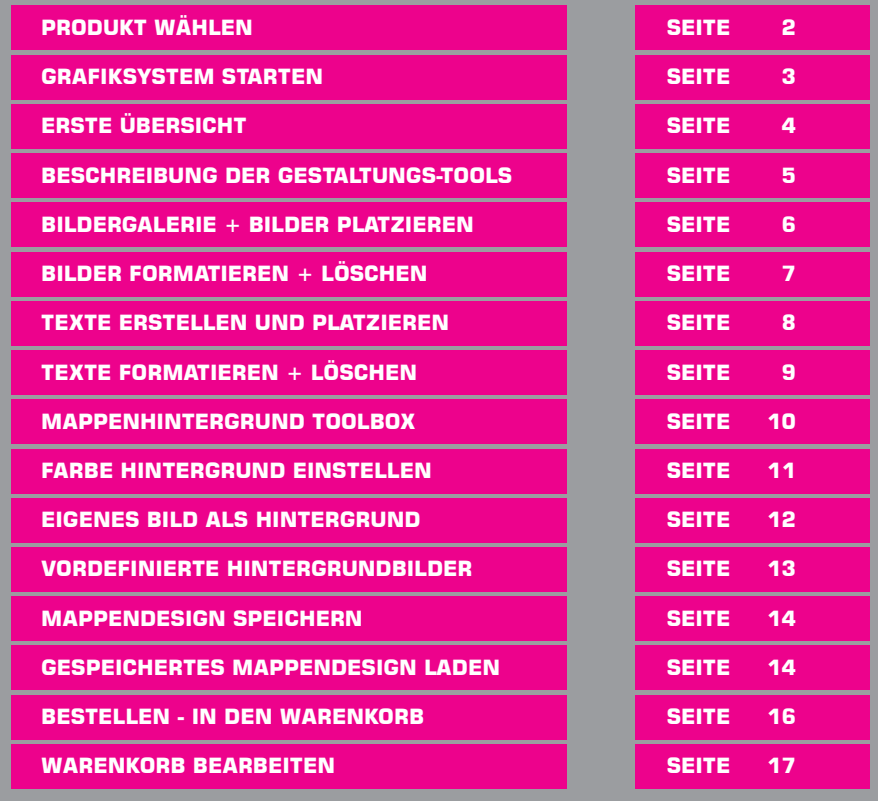

### **ONLINE** GESTALTEN **PRODUKT WÄHLEN**

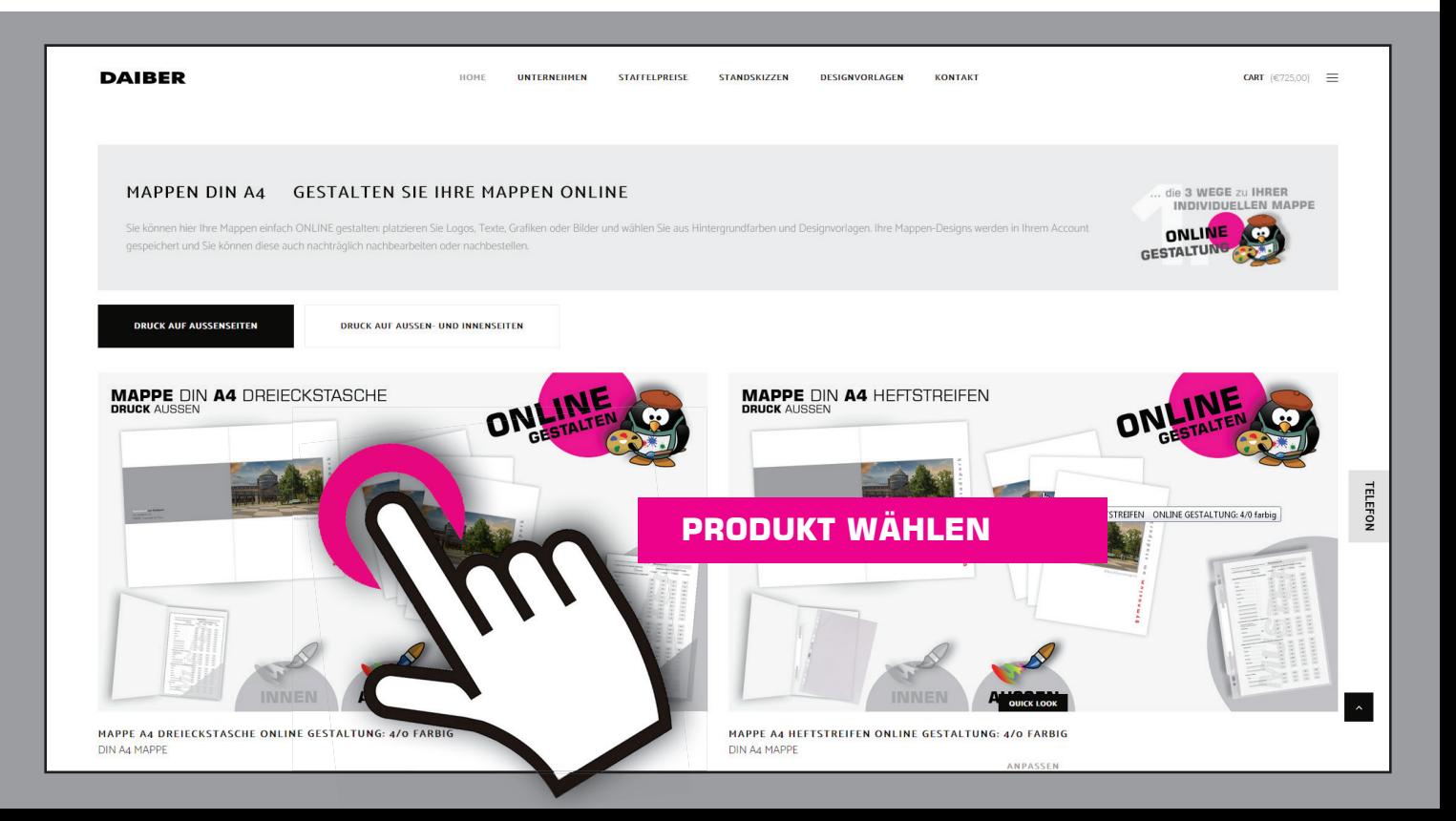

### **ZEUGNISMAPPEN** ONLINE**GRAFIKSYSTEM DESIGN ANPASSEN**

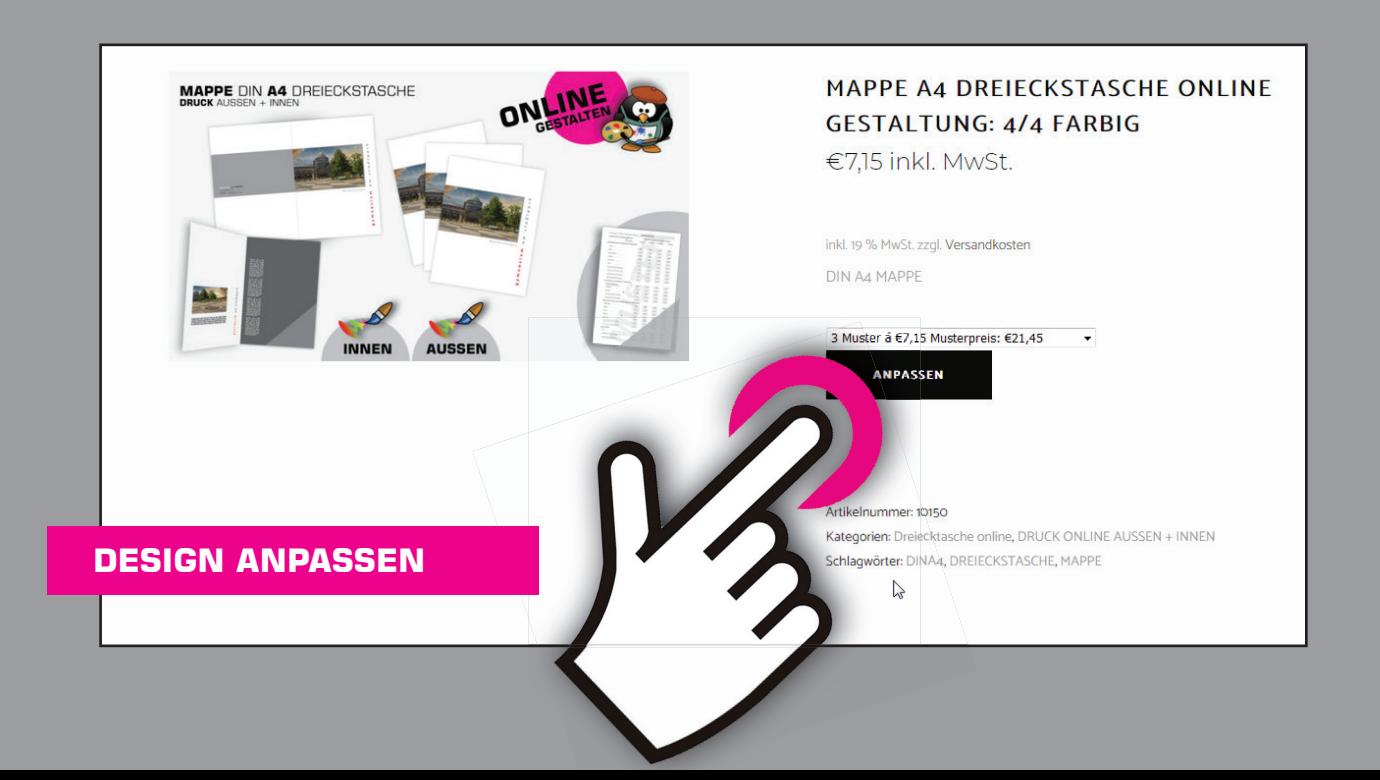

# ZEUGNISMAPPEN

# ONLINE**GRAFIKSYSTEM OBERFLÄCHE** GRAFIKSYSTEM

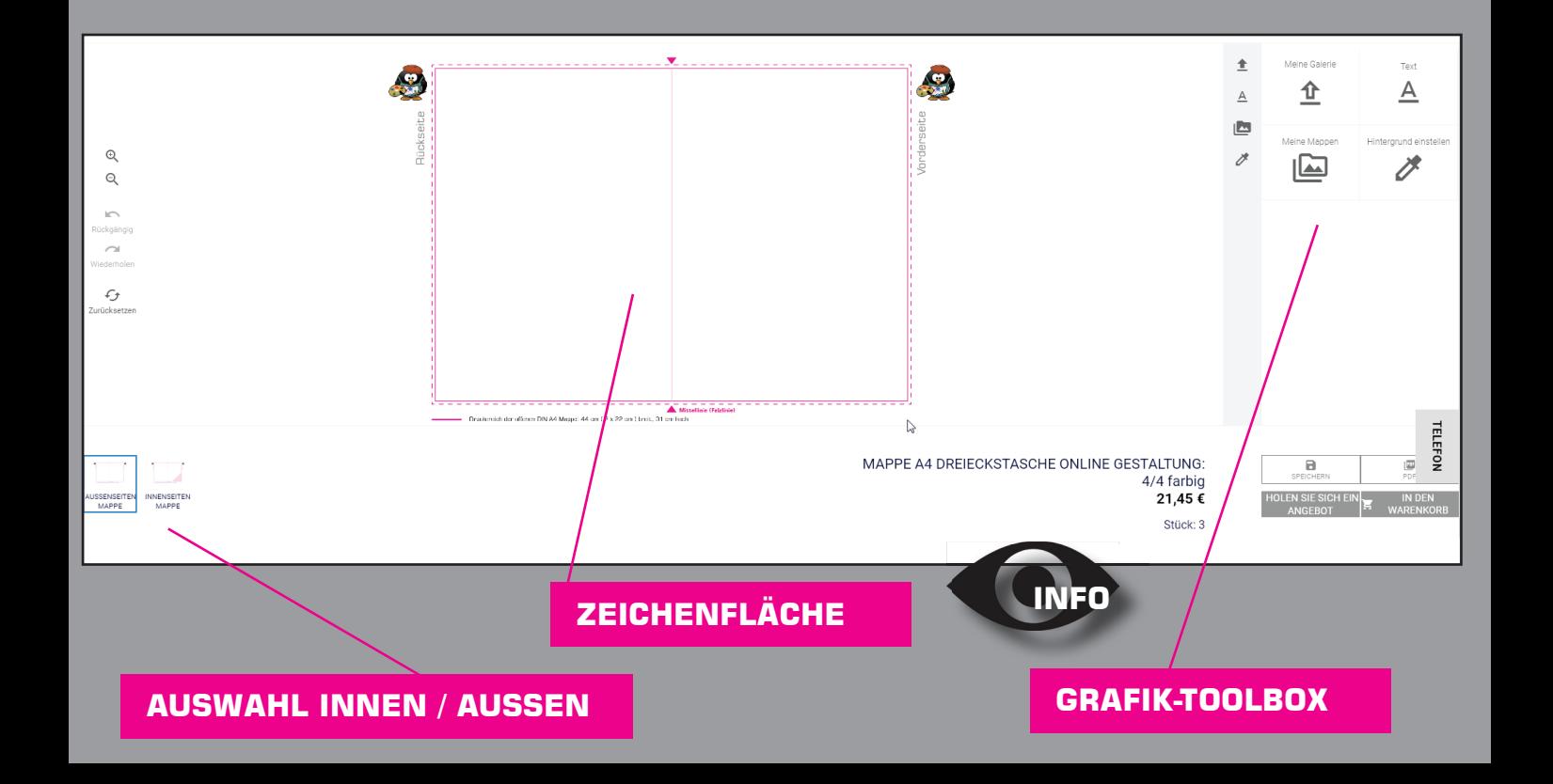

### **ZEUGNISMAPPEN** ONLINE**GRAFIKSYSTEM GRAFIK-TOOLBOX**

### **BILDER-GALERIE**

Bilder hochladen Bilder verwalten Bilder in die Zeichenfläche stellen

### **TEXT-WERKZEUG**

Texte erstellen Schriften und Farbe wählen Texte in die Zeichenfläche stellen

### **GESPEICHERTE DESIGNS**

Verwaltung Ihrer schon erstellten und gespeicherten Mappen-Designs

### **HINTERGRUND**

Hintergrundfarbe wählen Eigene Hintergrundgrafiken hochladen Fertige Hintergrundvorlagen

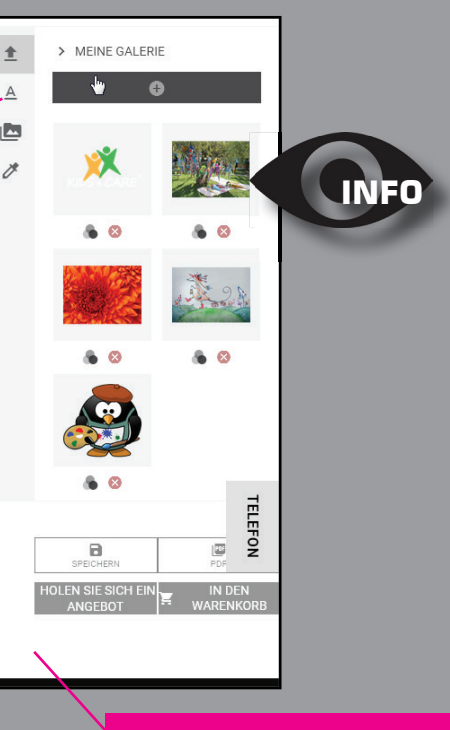

### **GRAFIK-TOOLBOX**

# BILDER EINFÜGEN **BILDER-GALERIE**

### **BILDER-GALERIE**

Bilder hochladen Bilder verwalten Bilder in die Zeichenfläche stellen

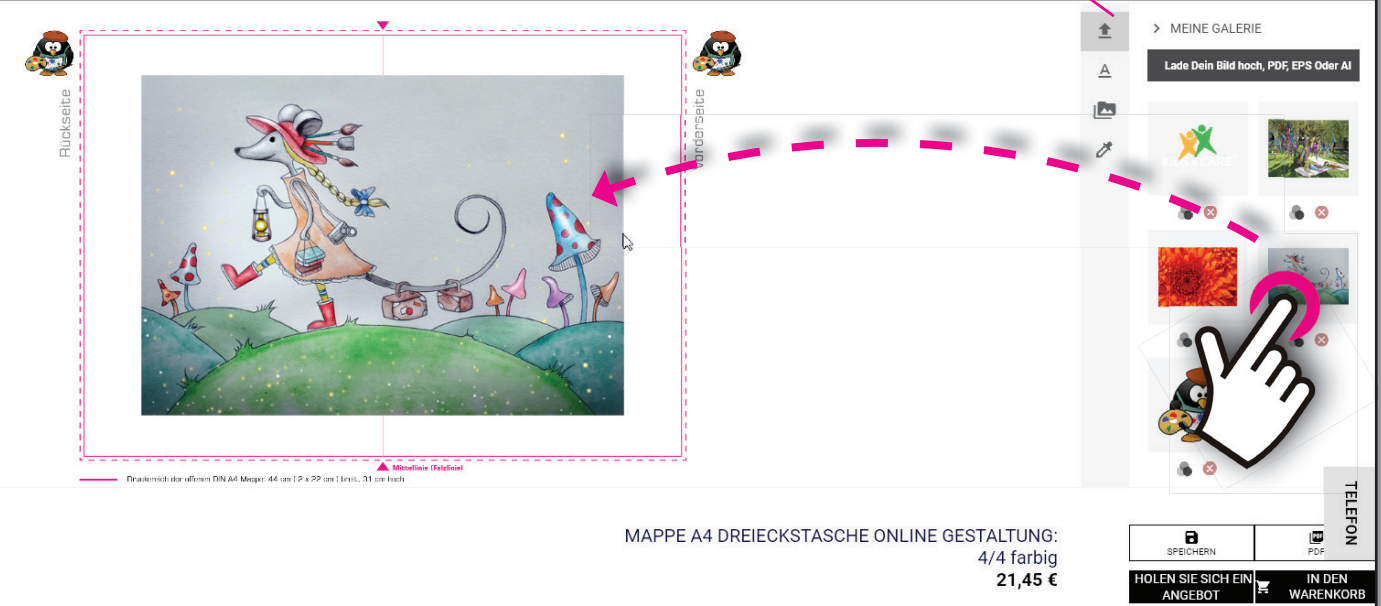

Stück: 3

### BILD BEARBEITEN **BILDER-GALERIE**

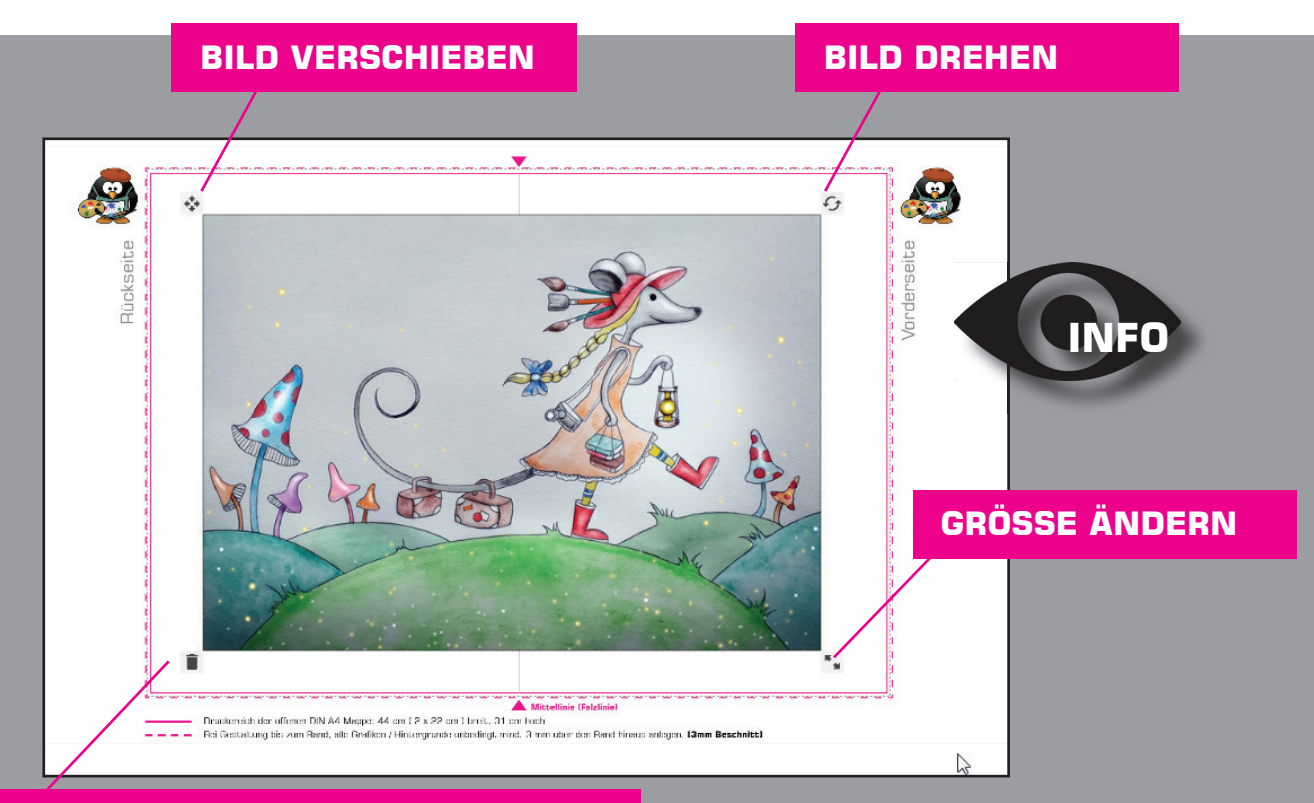

# **BILD VON DER ZEICHENFLÄCHE LÖSCHEN**

Texte erstellen Schriften und Farbe wählen Texte in die Zeichenfläche stellen

# TEXT EINFÜGEN **TEXT-WERKZEUG**<br>TEXT-TOOLBOX

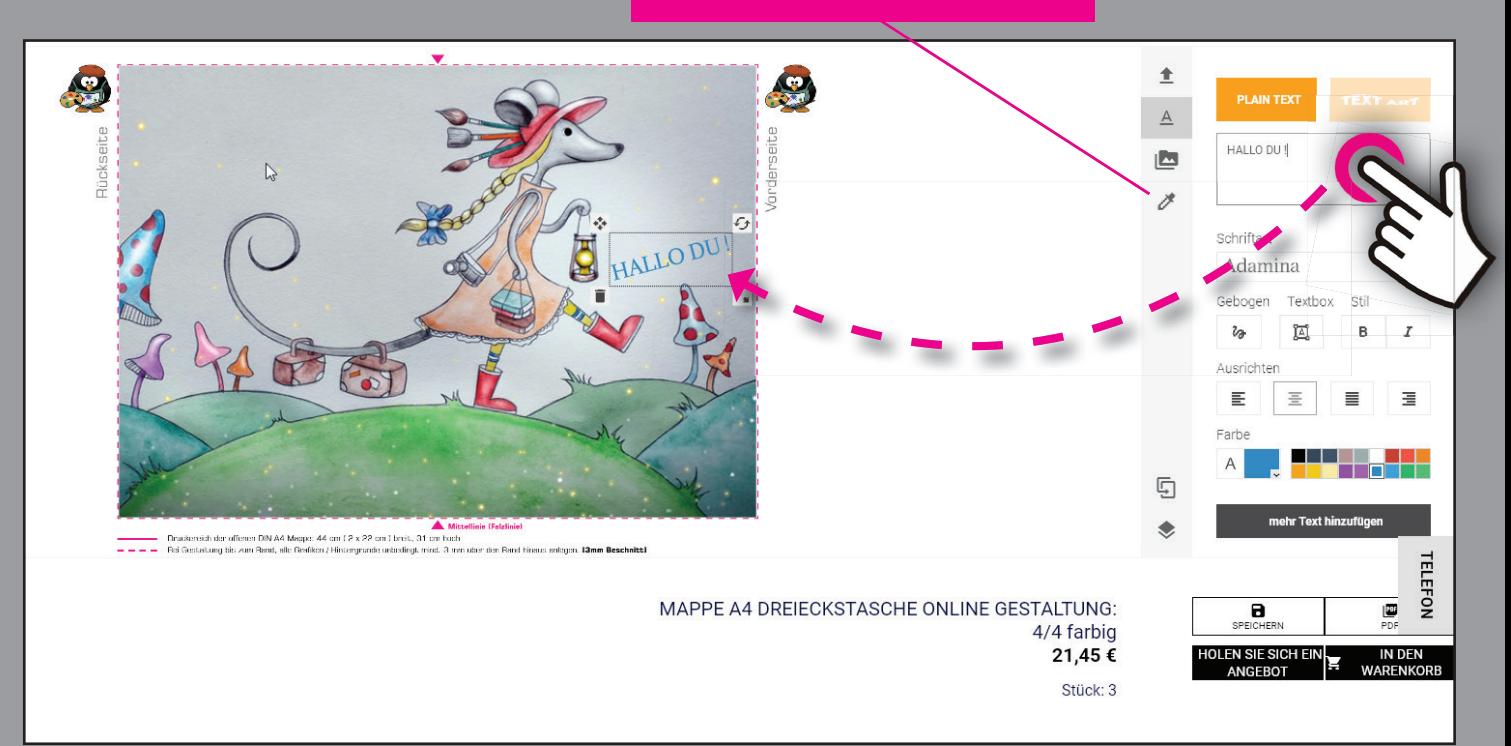

Texte erstellen Schriften und Farbe wählen Texte in die Zeichenfläche stellen

# TEXT BEARBEITEN **TEXT-WERKZEUG**<br>TEXT-TOOLBOX

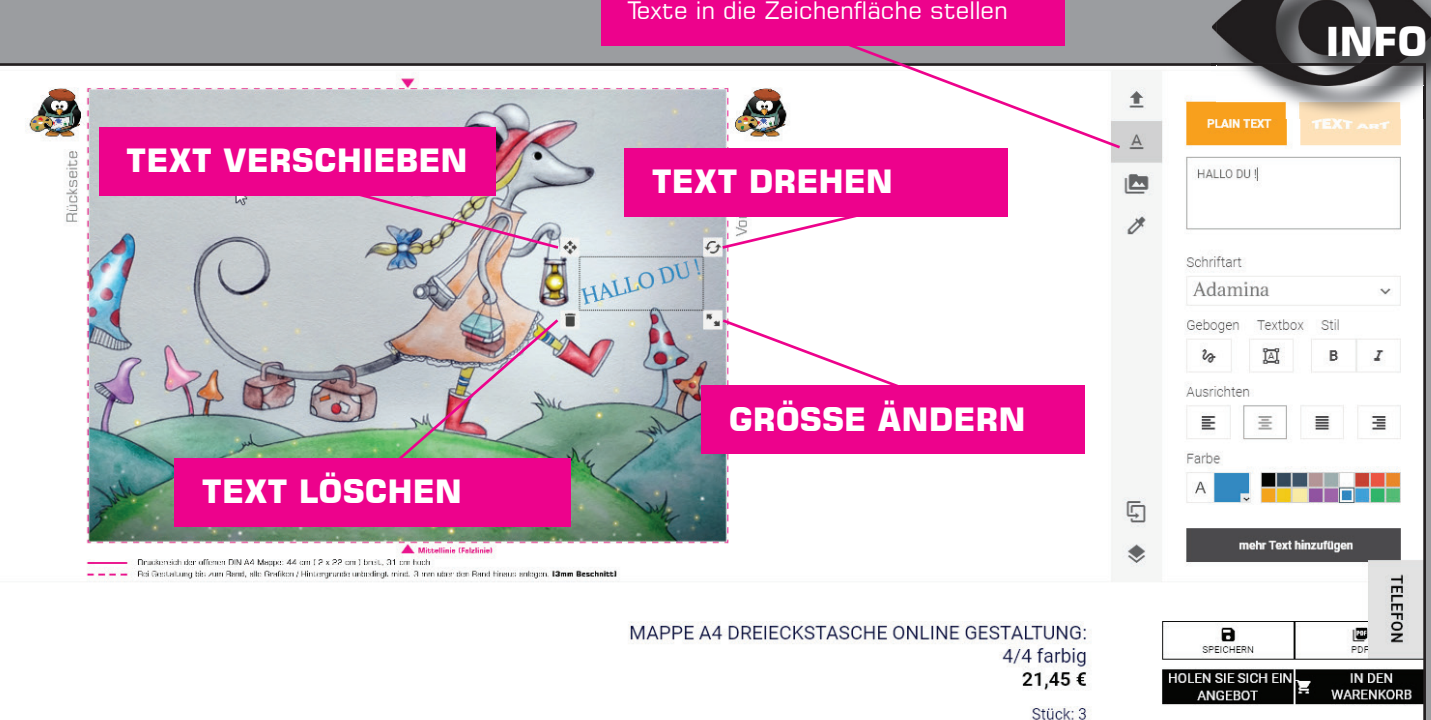

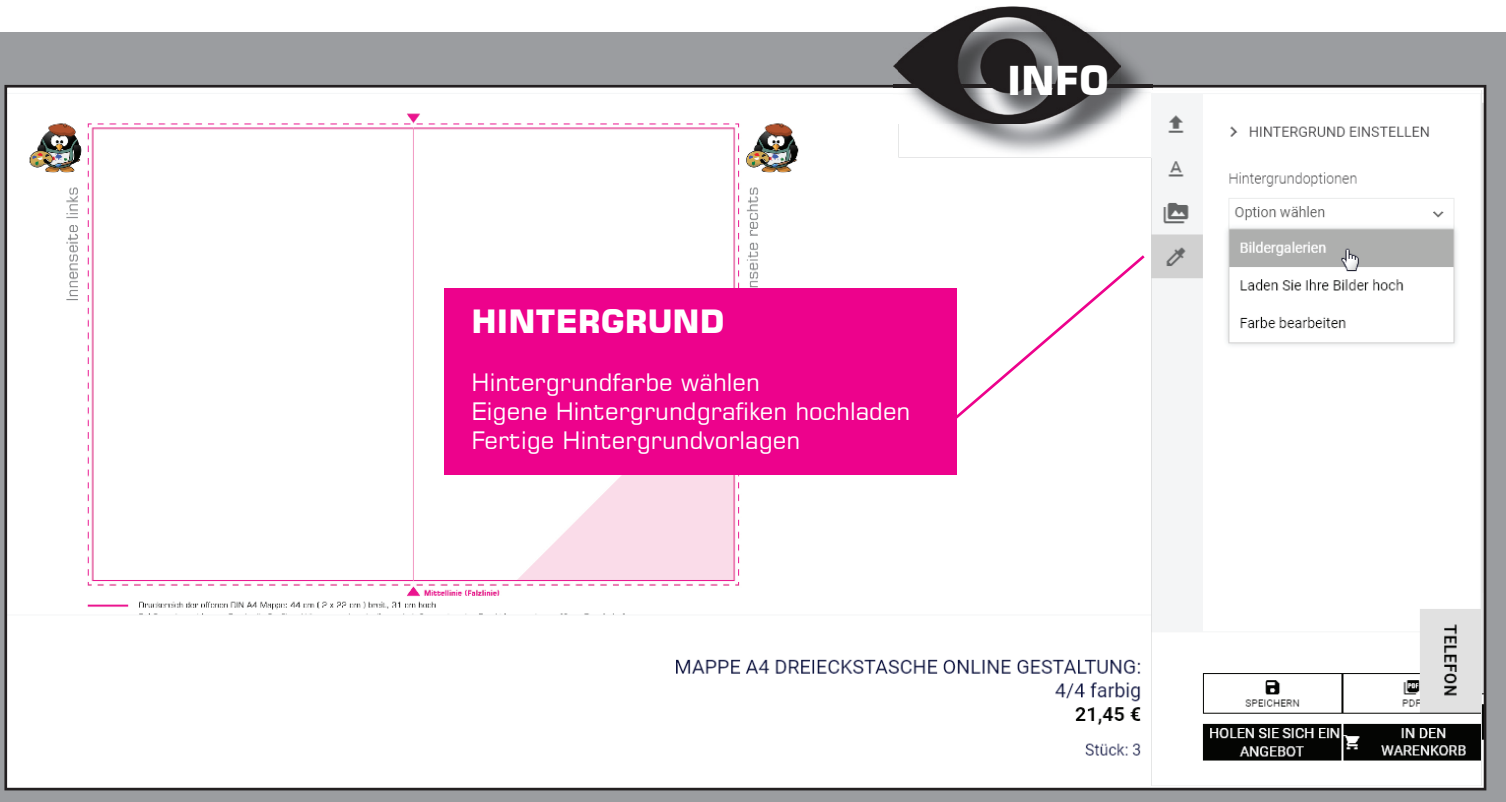

### **HINTERGRUND**

Hintergrundfarbe wählen Eigene Hintergrundgrafiken hochladen Fertige Hintergrundvorlagen

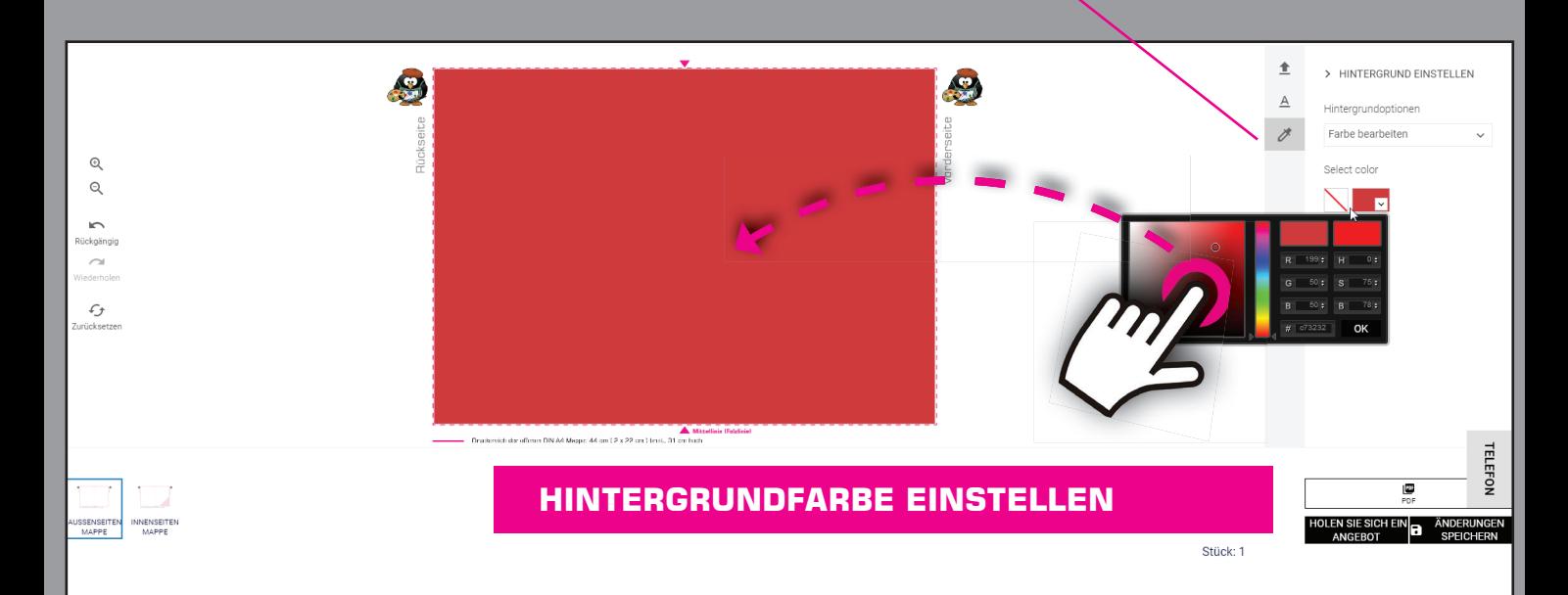

### **HINTERGRUND**

Hintergrundfarbe wählen Eigene Hintergrundgrafiken hochladen Fertige Hintergrundvorlagen

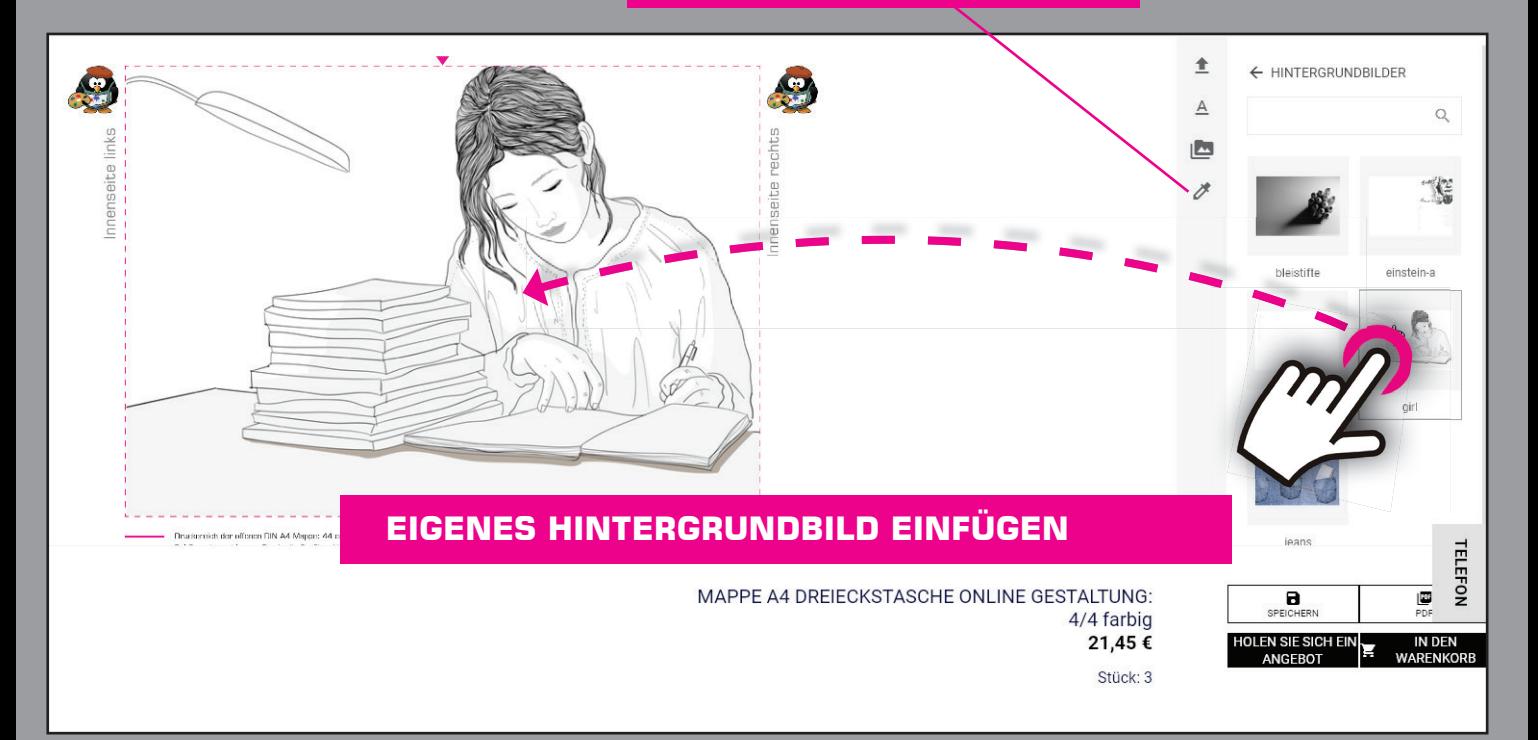

### **HINTERGRUND**

Hintergrundfarbe wählen Eigene Hintergrundgrafiken hochladen

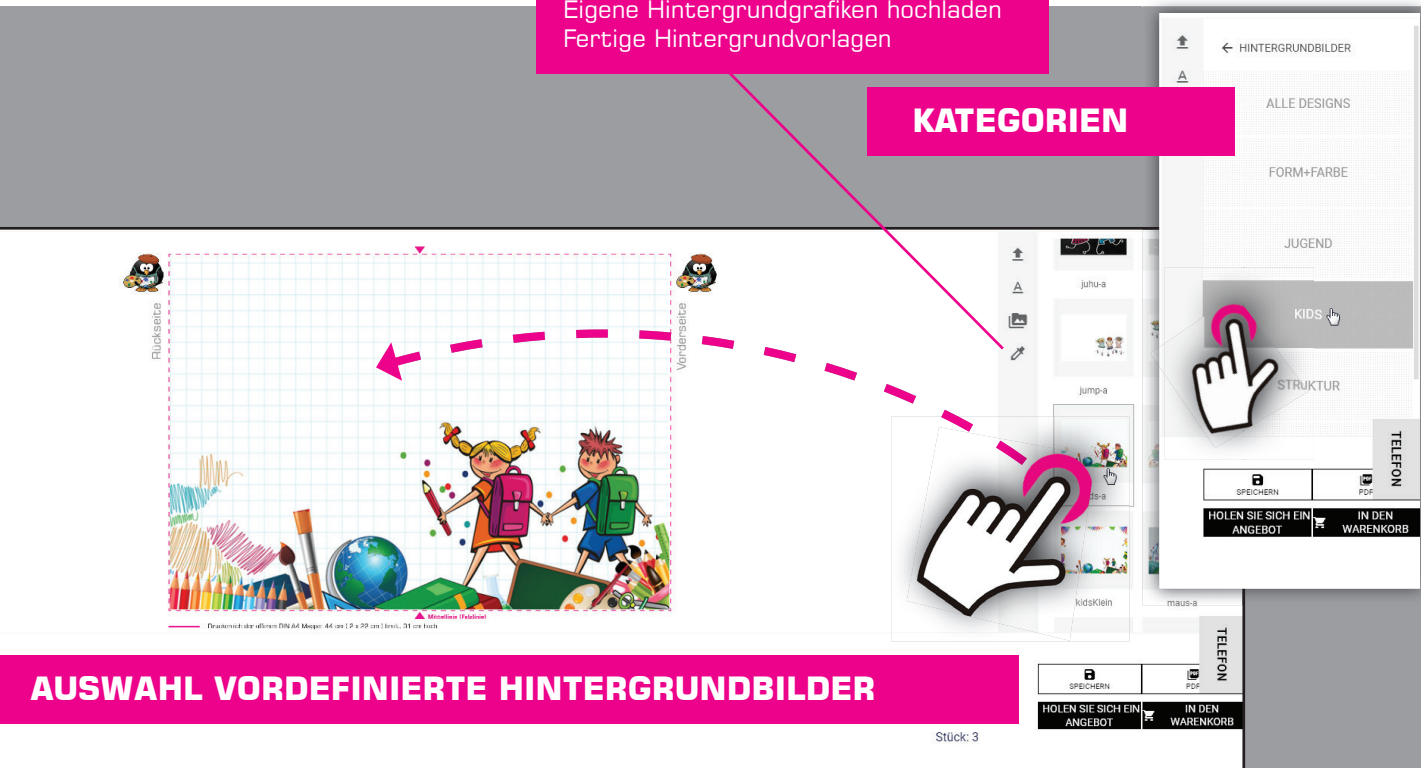

### **DESIGN SPEICHERN**

Ihre fertigen Mappen können Sie hier speichern und später wieder abrufen und auch bearbeiten!

### **FERTIGES DESIGN SPEICHERN**

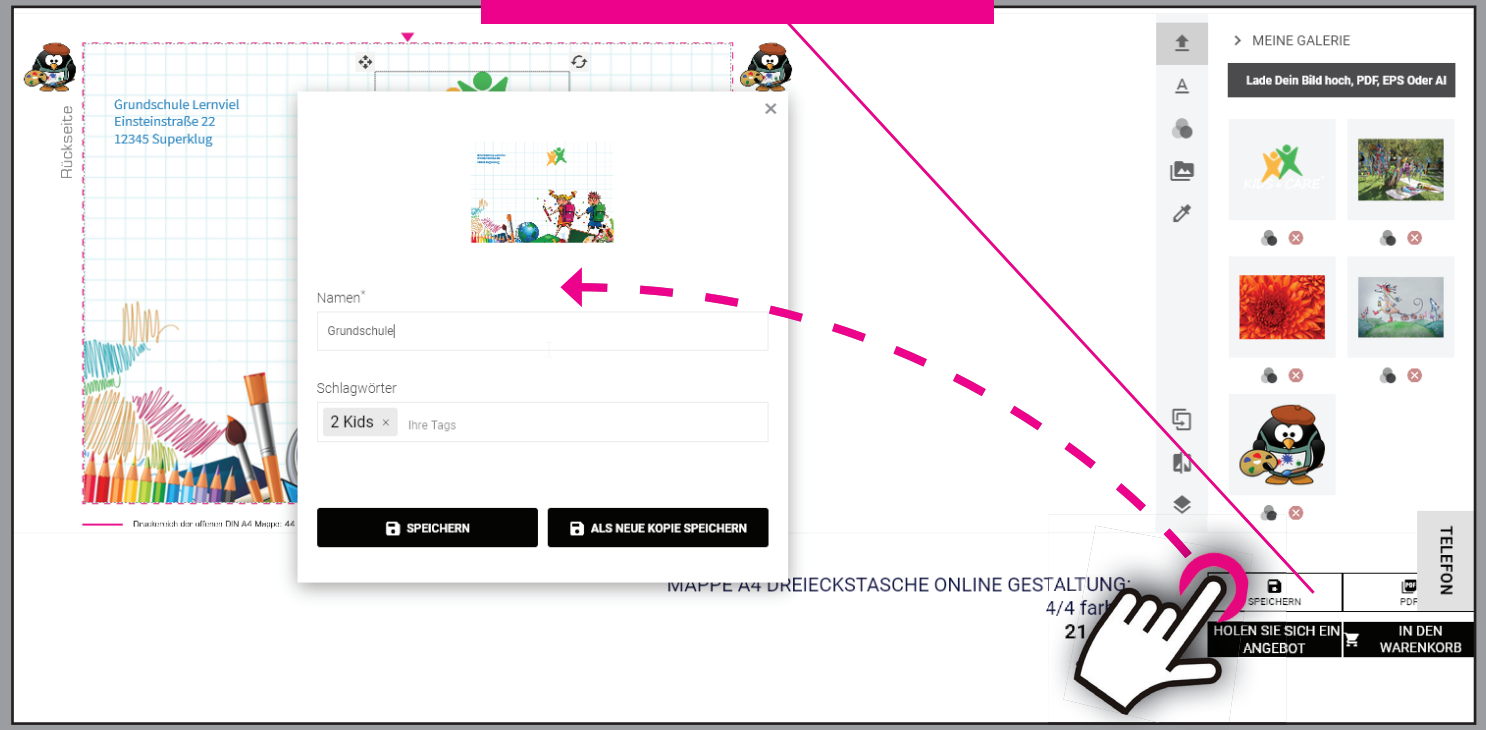

Verwaltung Ihrer schon erstellten und gespeicherten Mappen-Designs

# DESIGN LADEN **GESPEICHERTE DESIGNS GESPEICHERTE DESIGNS**

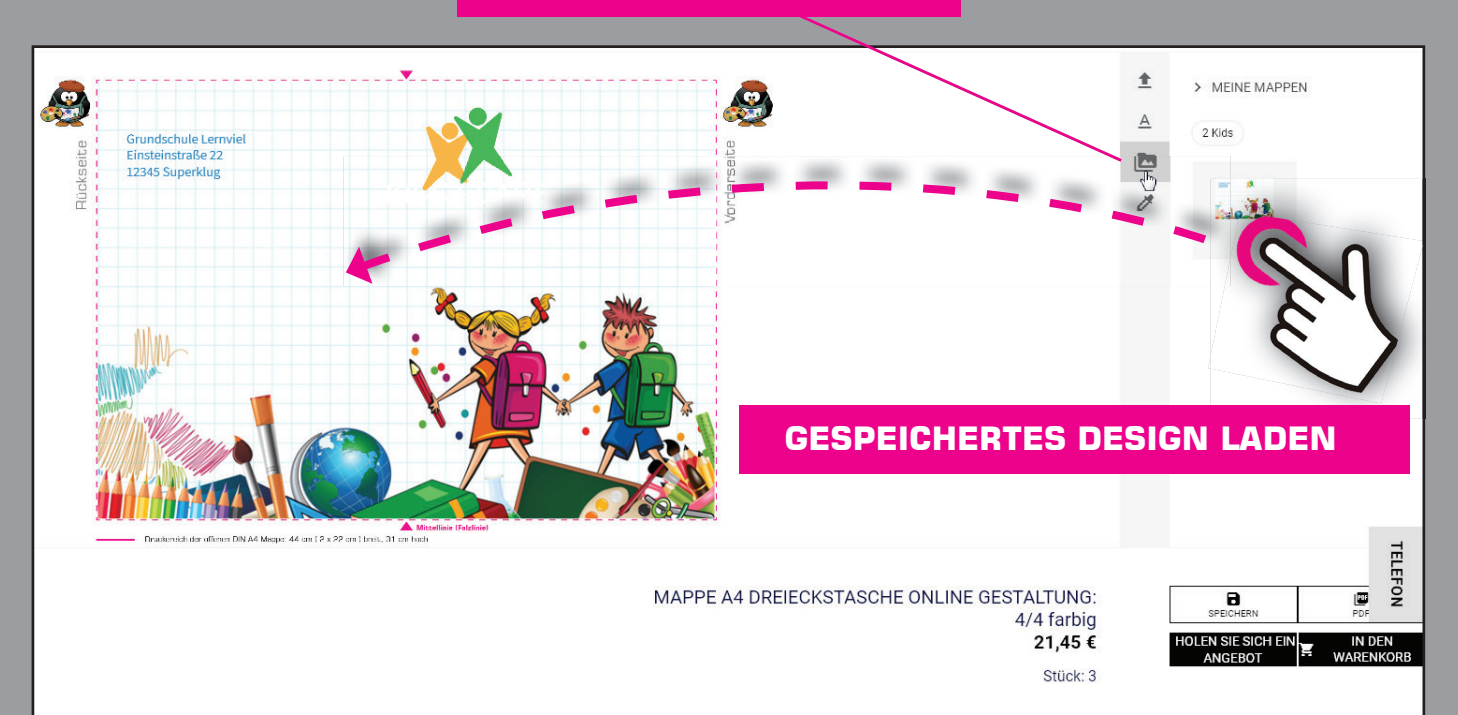

### **BESTELLEN IN DEN WARENKORB**

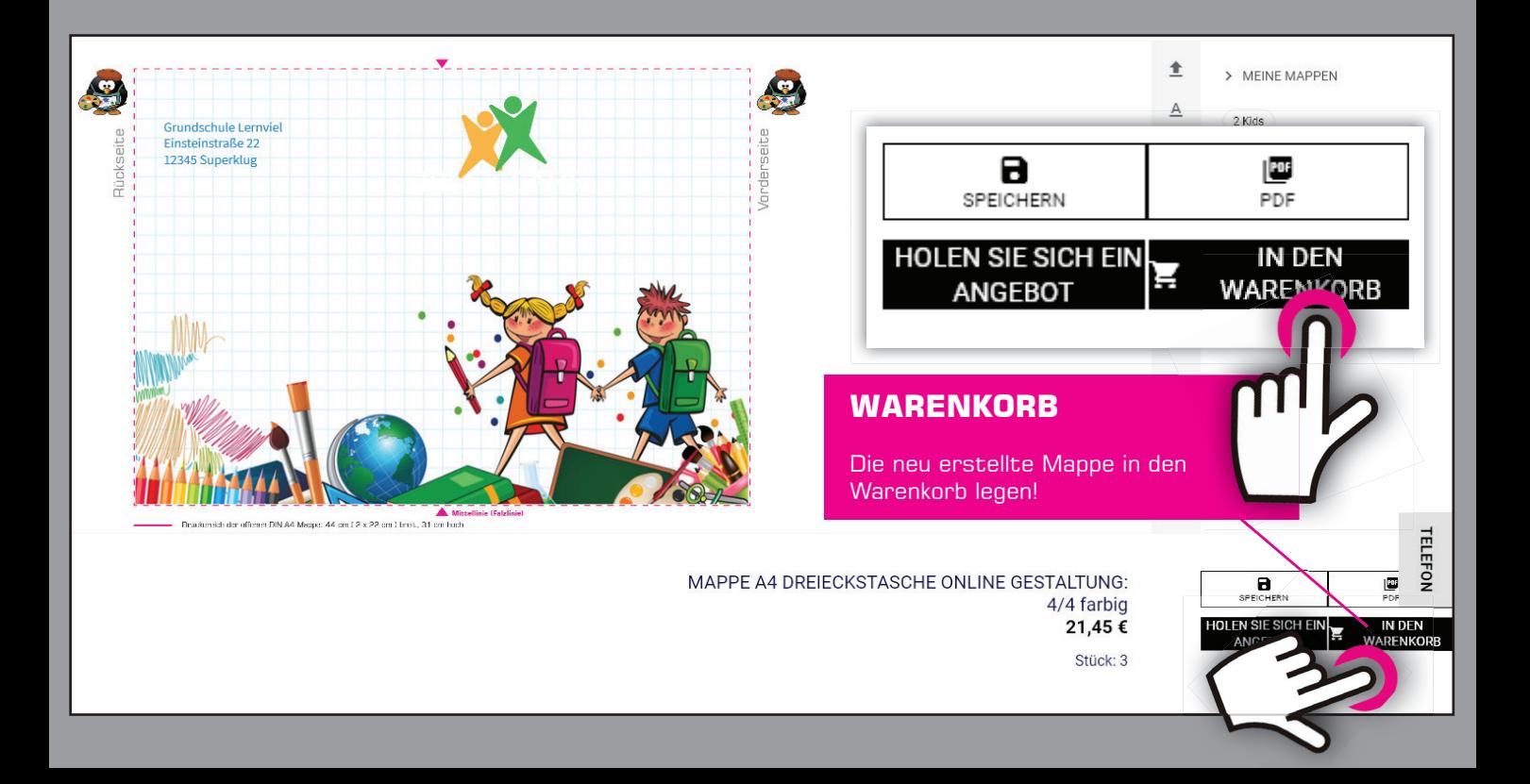

### **WARENKORB**

Die Anzahl der Mappen kann im Warenkorb noch geändert werden!

### **BESTELLEN WARENKORB BEARBEITEN**

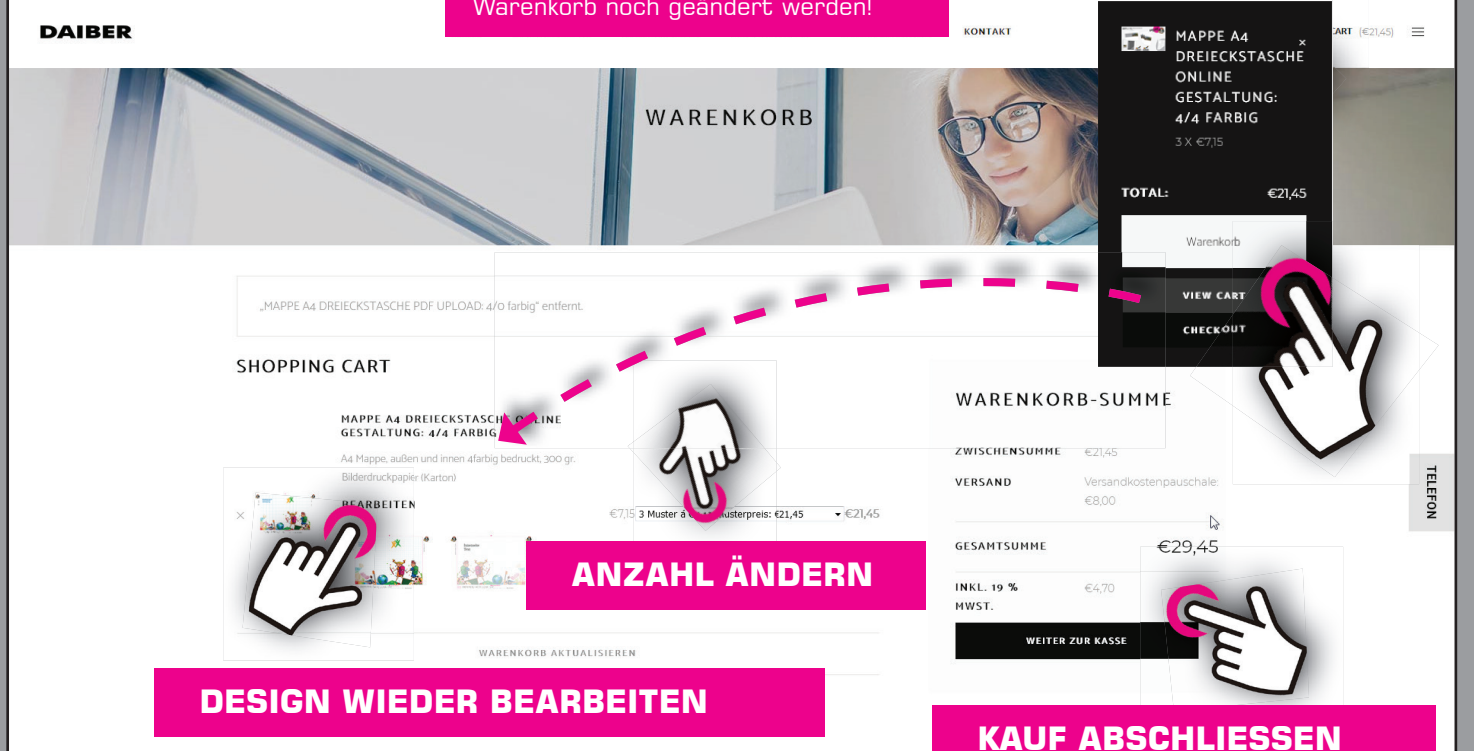